PAGE 46 製品

セーフティクリティカルな アプリケーションの 連続モニタリング

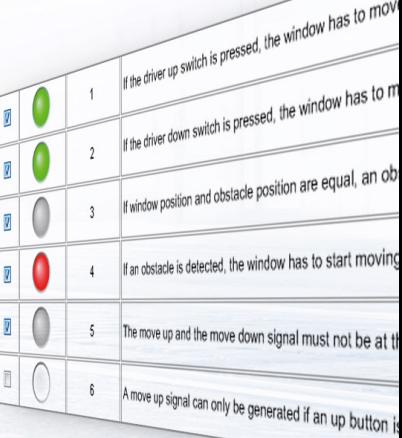

Keeping an Eye on Safety

セーフティクリティカルなシステムの妥当性を確認するには膨大なテストが必要と なります。しかし、安全要件を満たしながらそれに必要な開発工数のバランスを取る ことも大きな課題です。dSPACE と BTC 社は、セーフティクリティカルな ECU をシ ミュレーションベースで形式検証するための新しいソリューションを開発しました。 これにより、開発工数を実現可能なレベルにまで近づけることができます。さらには、 テスト深度の向上も可能になります。

り、それに伴い、電子的な安全関連シス テムの数は増え続けています。機械的な フォールバックシステムは、設計やコスト の面からさまざまな領域で姿を消していま す。そのため、電子的な安全関連システム を活用するうえで、それらを厳格な要件に 基づいてテストすることが不可欠になって います。もし、X-by-Wire ステアリングシ 術革新を実現し、ユーザの利便 性や安全性を向上せるための競 争は世界中で繰り広げられてお 技

ステムや自動運転システムに障害が発生 したら、悲惨な事故の原因となってしまい ます。

しかし、そのようなテストを行うことは、開 発者にとって大きな課題となっています。 なぜなら、システムの複雑性は極めて高く、 要件リストも無限に近いほどあるにも関わ らず、妥当性確認に使える時間は一定の範 囲内に限られているからです。また、開発 者は多数の重要なガイドラインも遵守する 必要があります。たとえば、ISO 26262

規格(『道路用車両 – 機能安全』)では、 電子制御ユニット (ECU)のセーフティク リティカルな機能に関して形式検証を実行 することを推奨しています。

dSPACE では、このような課題を克服す るため、BTC 社と連携してセーフティクリ ティカルなアプリケーションの形式検証を シミュレーションベースで行うことができ るソリューションを開発しました。このソ リューションを使用すると、セーフティクリ ティカルな要件への適合を dSPACE プ

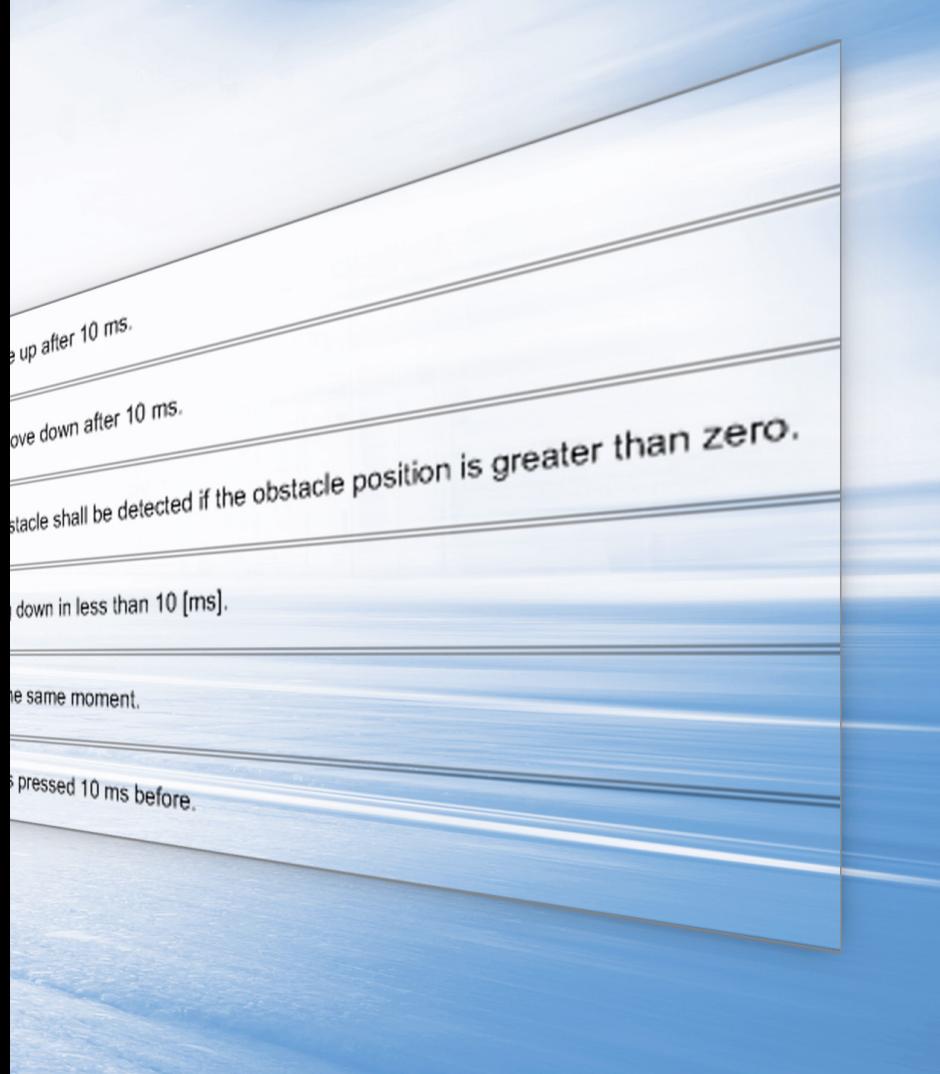

ラットフォーム上で継続的かつリアルタイ という深刻な問題がありました。結局、起 ムで監視することができます。

## テスト深度の向上

やクロスリファレンスを考慮しながら、セー フティクリティカルな機能ごとに必要なす リストを定義することができたとしても、目 べてのテストケースを実行する必要があ 標のテスト深度を達成するためにはすべて り、工数と期間が増えてしまうことがある のテストケースに対してどれほどの実行時

従来のテストプロセスでは、すべての要件 ケースはどれくらいの数になるのか、そし こり得るすべての事態やクロスリファレン スを完全に網羅し、同時並行でテストを行 うために定義しなければならないテスト て、仮にそのように長大なテストケースの

間が必要なのかを把握するのは困難を極 めます。しかし、dSPACE と BTC 社が協 力して開発した革新的なソリューションで は、新しい dSPACE Real-Time Testing (RTT) Observer Libraryと仕様記述ツー ルである BTC EmbeddedSpecifier® を 組み合わせて使用することにより、開発者 がテストプロセスの全体的な品質と進捗 を効率的に評価できるようにしています。 これらのツールでは、リアルタイム対応の 要件オブザーバを使用することにより、既 存 の MIL(Model-in-the-Loop)、SIL (Software-in-the-Loop)、および HIL (Hardware-in-the-Loop)環境を補完 します。また、シミュレーションの実行中に オブサーバが並行して実行され、すべての セーフティクリティカルな要件への適合が 監視されます。そのため、実装されたテス トケースに応じて、どの要件がカバーされ、 どの要件がカバーされていないかを直ちに 表示することが可能です。形式検証をシ ミュレーションベースで継続的に行うこの ソリューションは、未だ主流である従来の 要件ベースのテストを補完するのに理想的 と言えます。つまり、従来のテストとオブ ザーバベースのテストを組み合わせること で、テスト深度を大幅に向上させることが できます。このようなオブザーバは、さまざ まな dSPACE プラットフォーム上で簡単 に使用できる実行形式のテスト基準と考 えることができます。オブザーバは実際の シミュレーションモデルから分離されてい るため、既存のシミュレーションモデルを その都度変更する必要はなく、既存の従 来のテストをオブザーバによって簡単に拡 張することができます。

## 品質の向上

BTC EmbeddedSpecifierを使用すると、 オブザーバの生成元となる要件の品質も

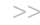

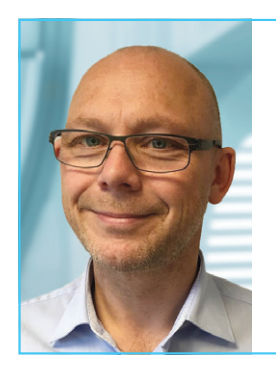

「BTC EmbeddedSystems では、要件の形式化と形式検証における自社の長年の経験を組 み合わせる対象として、実績のある強力な dSPACE シミュレーションプラットフォームおよび システムを選択しました。この結果、完璧に調整された独自のツールチェーンが生まれ、特に セーフティクリティカルなアプリケーションではテストの品質と完成度が新たなレベルへと引 き上げられています」

Hans Jürgen Holberg 氏、取締役会員、BTC Embedded Systems AG 社

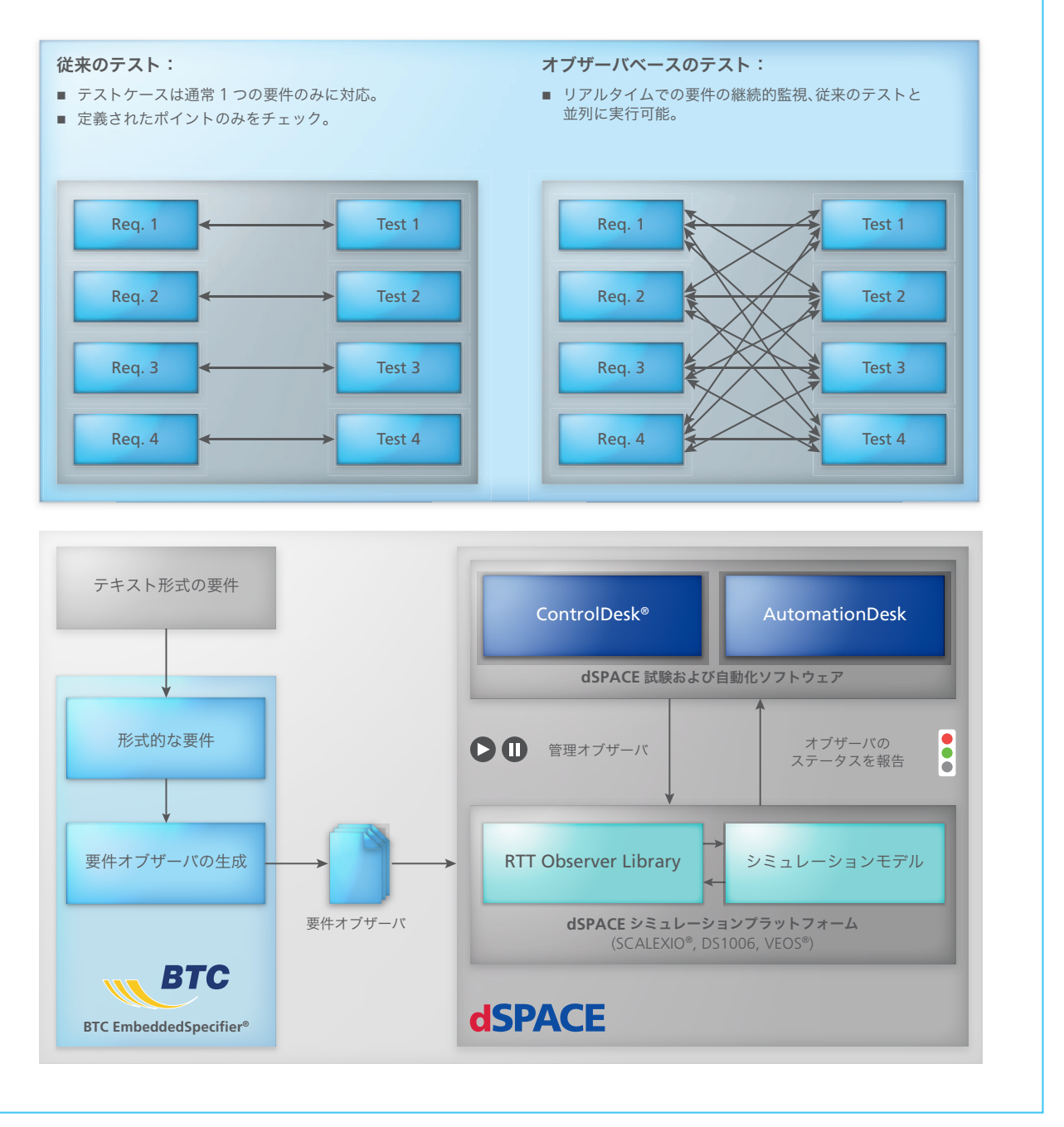

図 1(上):オブザーバベースのテストによりテスト深度が向上します。 図 2(下):生成されたリアルタイム対応のオブザーバは、dSPACE プラットフォーム上で容易に使用できる実行形式のテスト基準として機能します。

向 上 さ せ る こ と が で き ま す。BTC EmbeddedSpecifier では、ツールサポー トによって非形式的要件を容易に形式表 現に変換し、さらに dSPACE プラット フォーム向けの実行形式のオブザーバへ と変換することができます。また、ガイド 機能を利用して、従来の言語ベースでの 要件定義や具体的なモデル変数の直接参

照における曖昧さを段階的に排除するこ とも可能なため、要件を可能な限り正確 に記述することができます。これにより、 関連する安全規格やガイドラインへの適 合も可能になります。

## 理想的な統合 dSPACE では、ユーザが要件オブザーバ

をすぐに使えるようにするためのソリュー ションとして、テストオートメーションソフ トウェア AutomationDesk で使用する テストテンプレートや試験用ソフトウエア ControlDesk で使用するレイアウトを提 供しています。このソリューションは、他 のツールに統合することができるだけで なく、ControlDesk で使用するためのオ

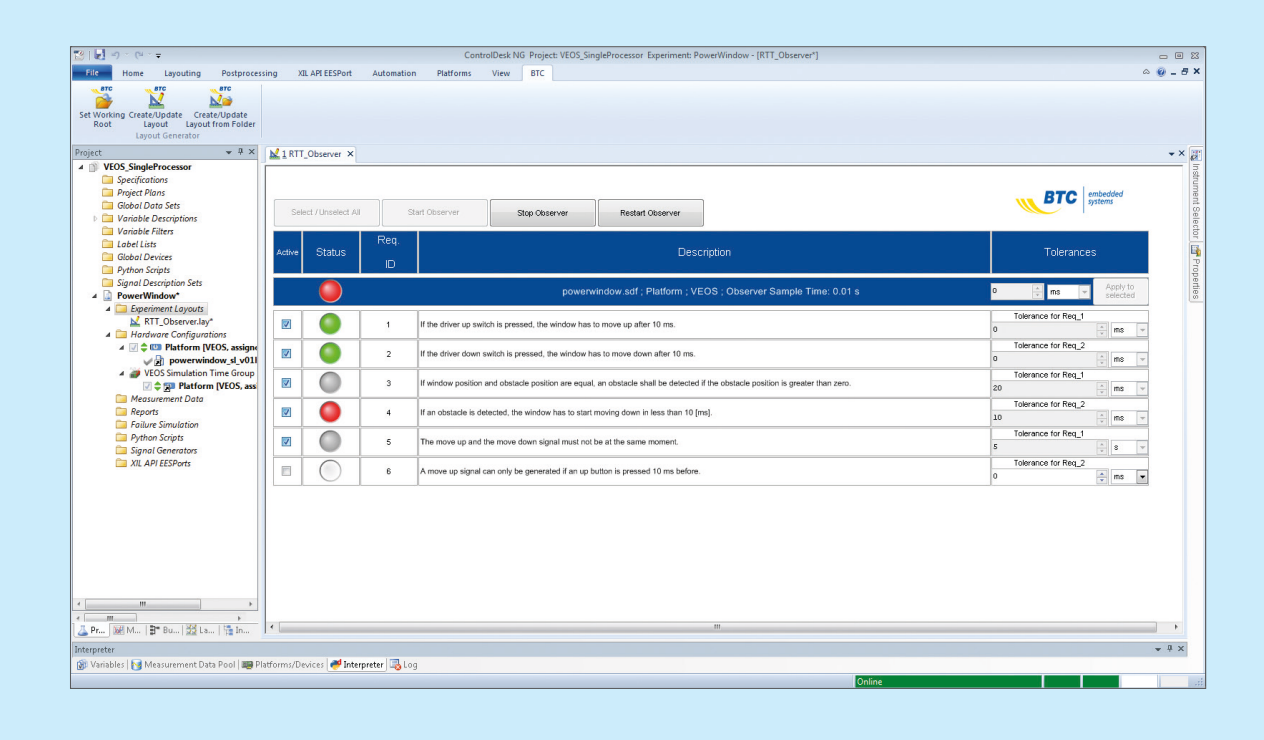

図 3:オブザーバは ControlDesk で開始、停止、およびリセットすることができます。 要件が適合した場合 (緑) と適合しない場合 (赤) が直ちに表示されます。 前提条件が満たされていないために開始していないオブザーバは、グレーで表示されます。

ブザーバ専用のレイアウトを自動的に生 成し、テスト全体の実行中に各要件の適 合ステータスを ControlDesk に表示す ることも可能なため、利便性が向上します (図 3)。

ControlDesk レイアウトを使用すると、オ ブザーバをシミュレーションモデルから完全 に独立させ、個別に開始、停止、およびリセッ トすることができます。AutomationDesk テンプレートを使用すれば、指定されたテ ストシーケンスを AutomationDesk で実 行しながら、オブザーバを使用して要件を 継続的にチェックすることも可能です。 この場合、生成されるテストレポートには 個々のテストケースの結果だけでなく、オ ブザーバの結果も表示されます。オブザー バがトリガされた時間を確認すると、トリ ガが発生した原因とエラーを特定すること ができます。

## さまざまなプラットフォームでの使用

生成される要件オブザーバは、さまざまな dSPACEシミュレーションプラットフォーム (SCALEXIO®、DS1006、VEOS®)で使 用でき、オブザーバを複数のプラット フォーム間で再利用することも可能です。 そのため、テストレベルが同じであれば、

SIL および MIL 開発段階で作成された dSPACE VEOS での仮想検証用のオブ ザーバを SCALEXIO プラットフォームな どでの HIL テストにおいても直ちに再利用 できます。HIL テストは、VEOS 上で「テス トのテスト(test-the-test)」を使用して 準備することもできます。 ■

まとめ

dSPACE Real-Time Testing (RTT) Observer Library と BTC EmbeddedSpecifier を組み合わせ て使用することにより、テスト期間を 延長することなく、特にセーフティクリ ティカルなアプリケーションにおいて テスト深度を大幅に向上させることが 可能な高品質なソリューションが実現 します。テスト深度を大幅に向上させ るには、現在のテストケースやシミュ レーションシナリオには関わりなく、 各要件の適合状態を継続的に監視す ることが重要です。これにより、意図 しない副次的な作用によってエラーが 検出されないというリスクが最小限に なります。BTC EmbeddedSpecifier のツールサポート機能を利用して要件 を定型化すれば、要件の品質向上も 可能になります。この新しいソリュー ションは、HIL テストおよび仮想検証 用の dSPACE ツールチェーンに完全 に統合することができます。